#### Login on the MPS 2023 paper submission platform

https://cmt3.research.microsoft.com/MPS2023

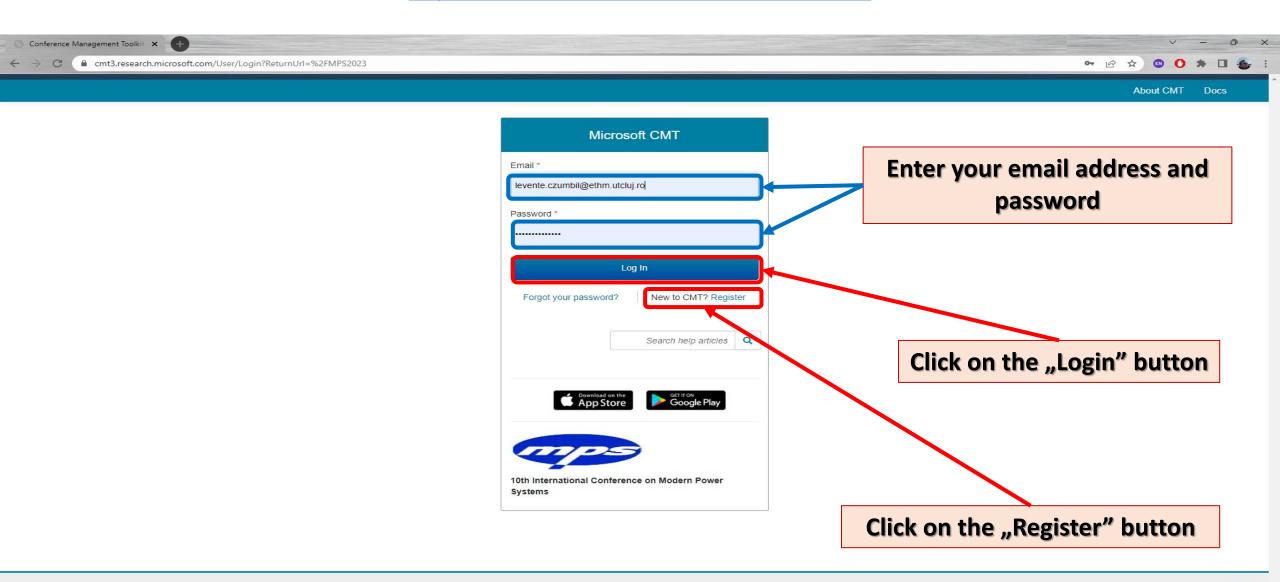

### First check the comments made by reviewers:

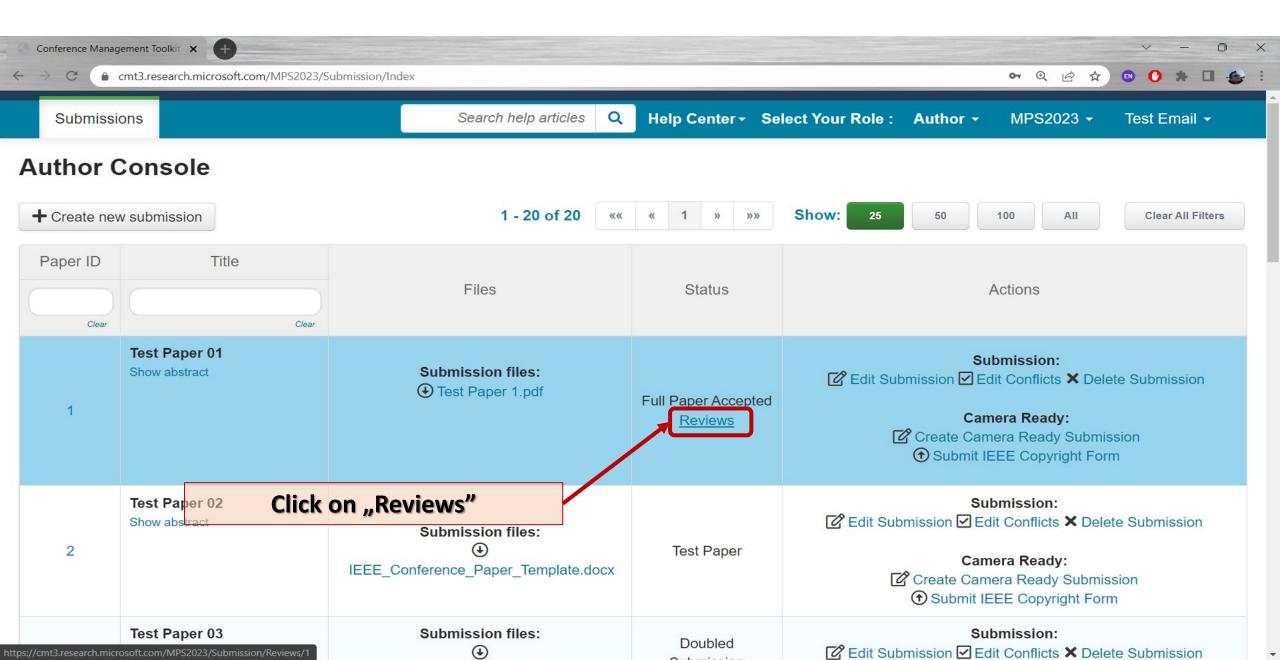

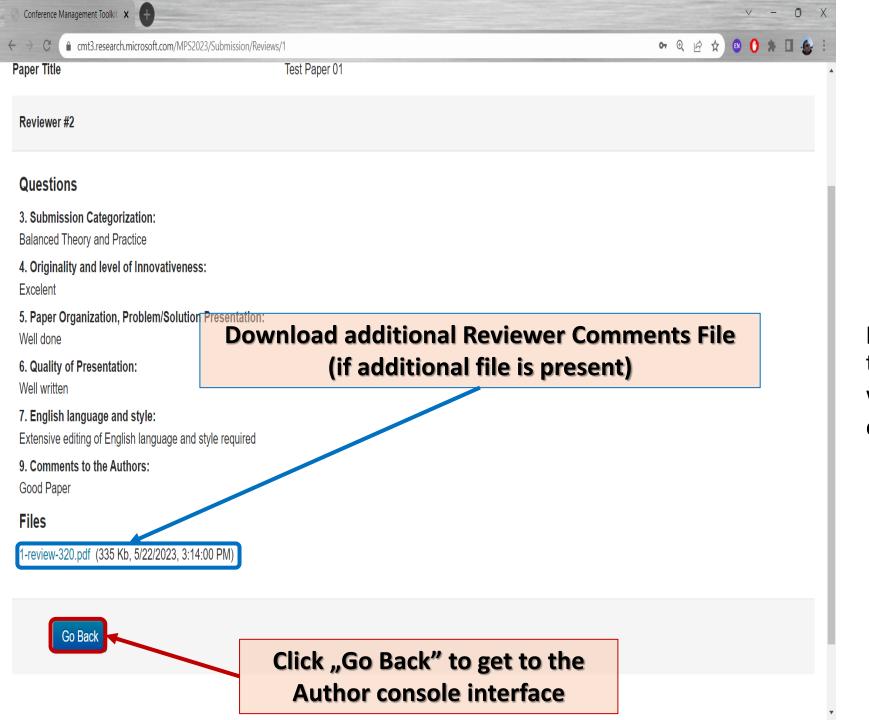

If any changes are requested pleas perform these and submit the camera ready version of your work according to reviewers comments.

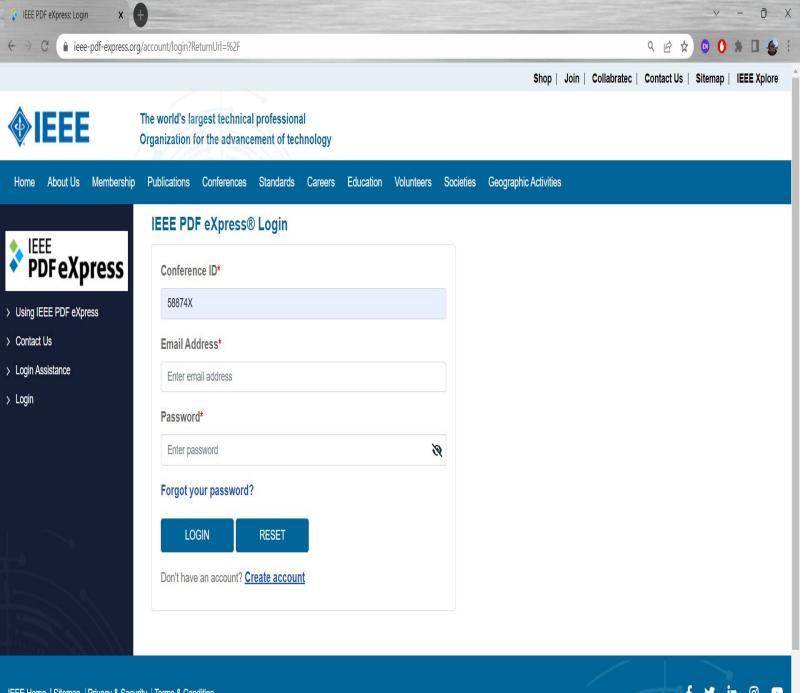

All the submitted camera redy PDF files have to be certified/verifiedy by the IEEE PDF eXpress online platform

For this please follow the instruction provided on the MPS2023 Conference website:

**IEEE PDF eXpress Format Check Guide** 

Conference ID: 58874X

# Submit the Camera Ready PDF file certified by IEEE PDF eXpress

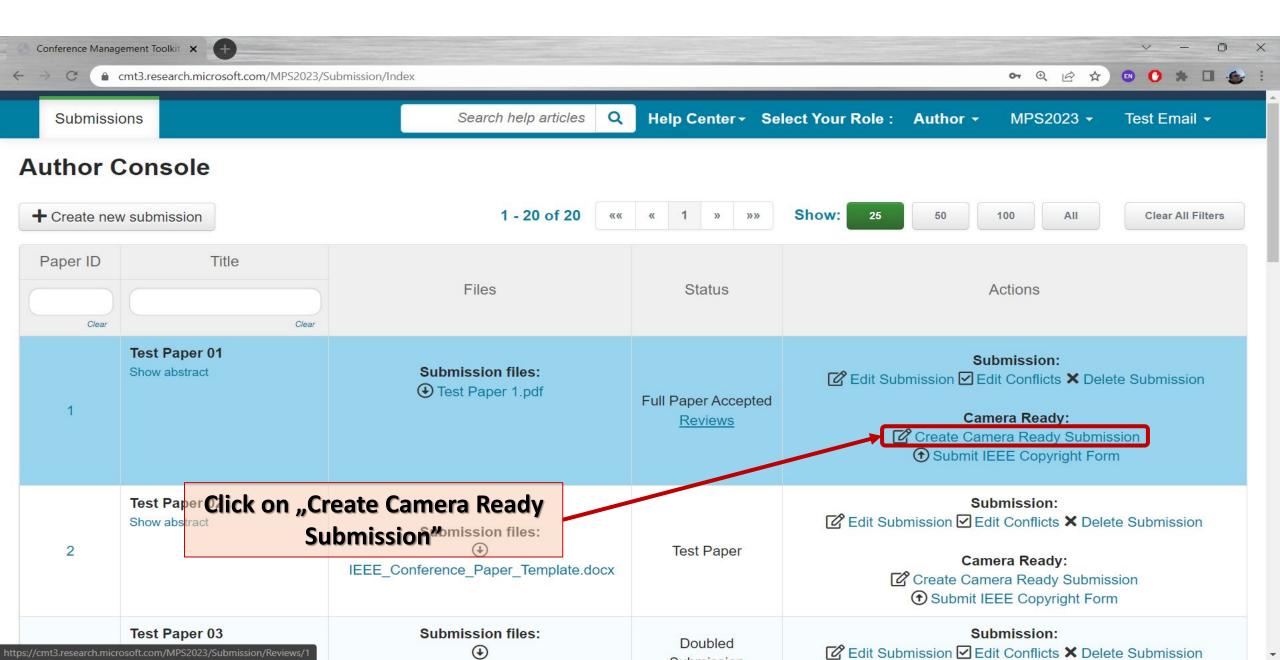

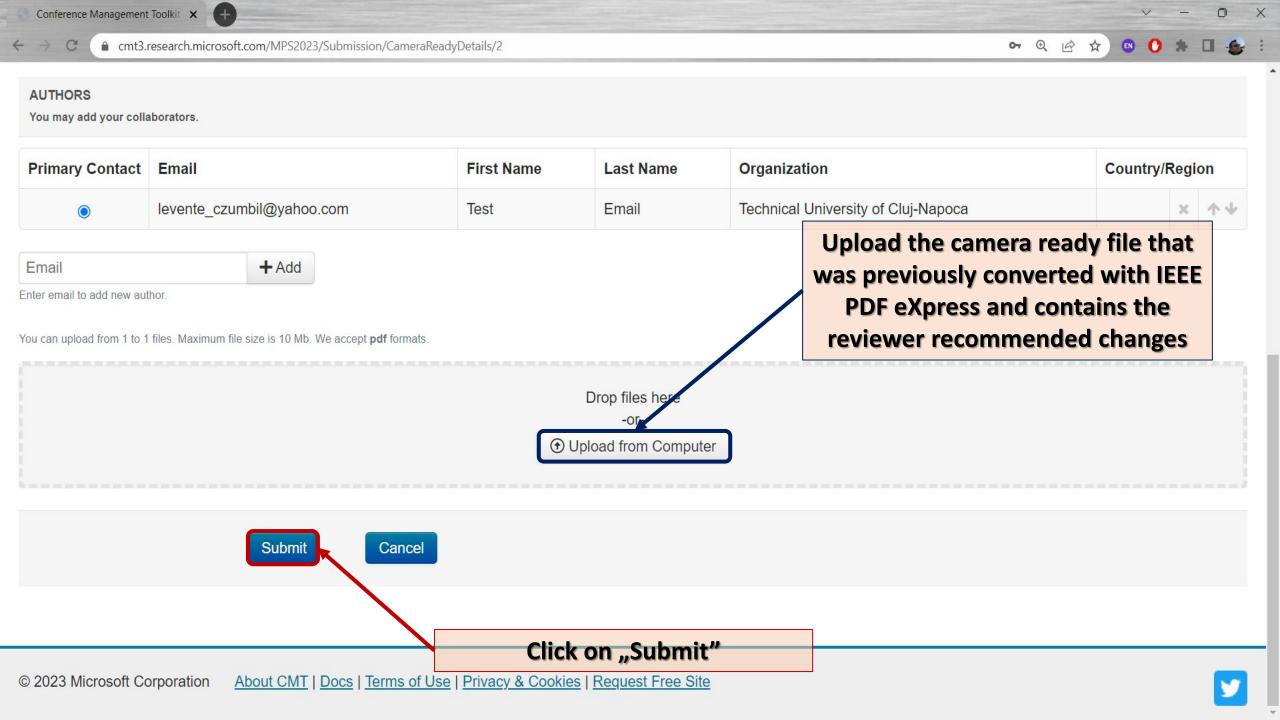

# Complete the online IEEE CopyRight Form

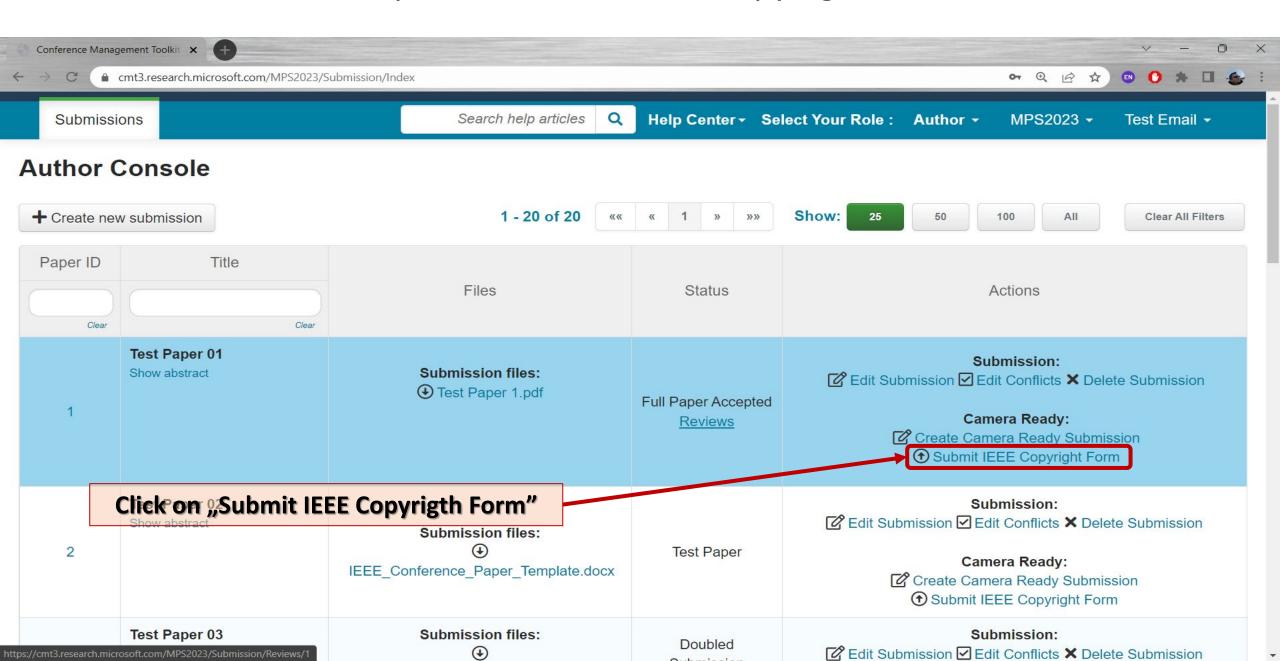

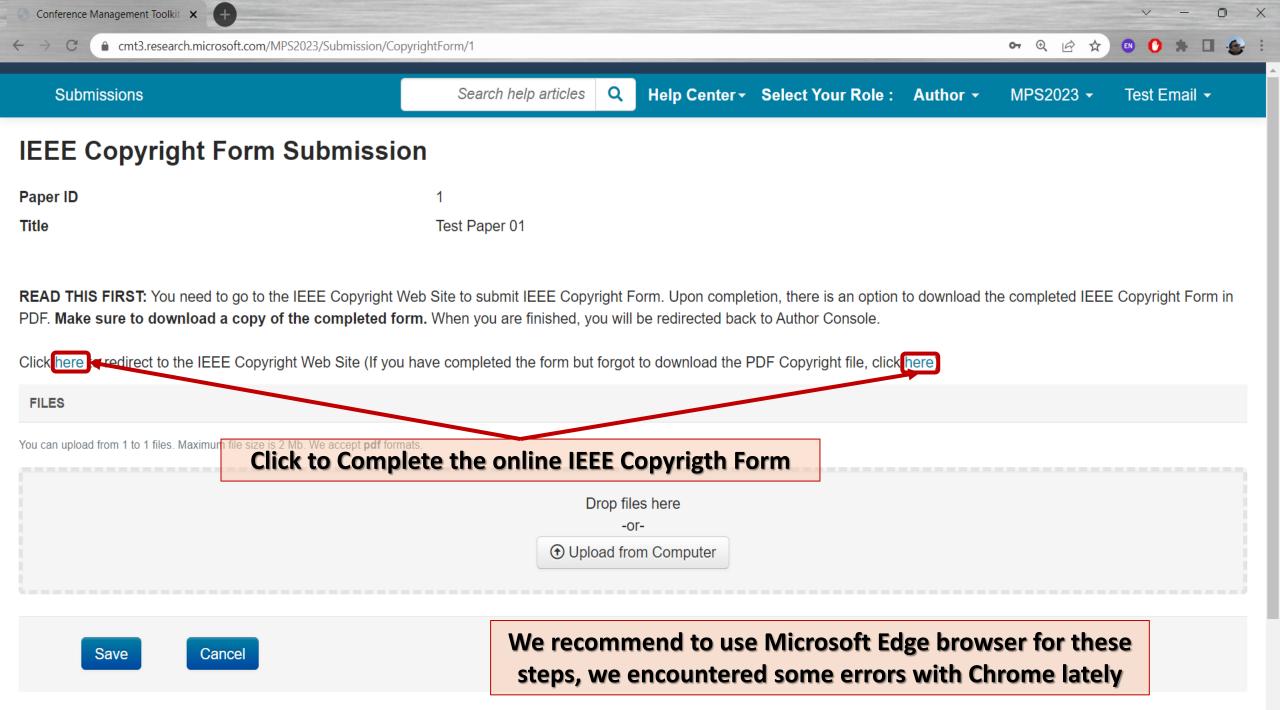

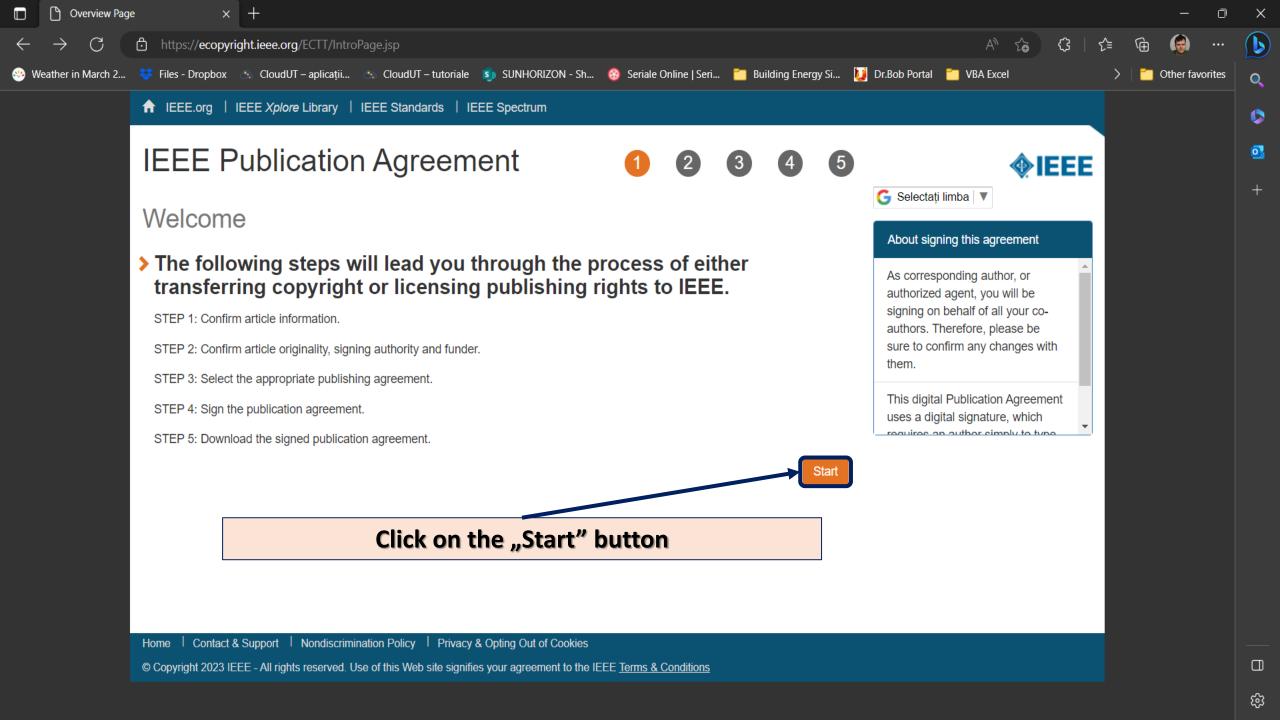

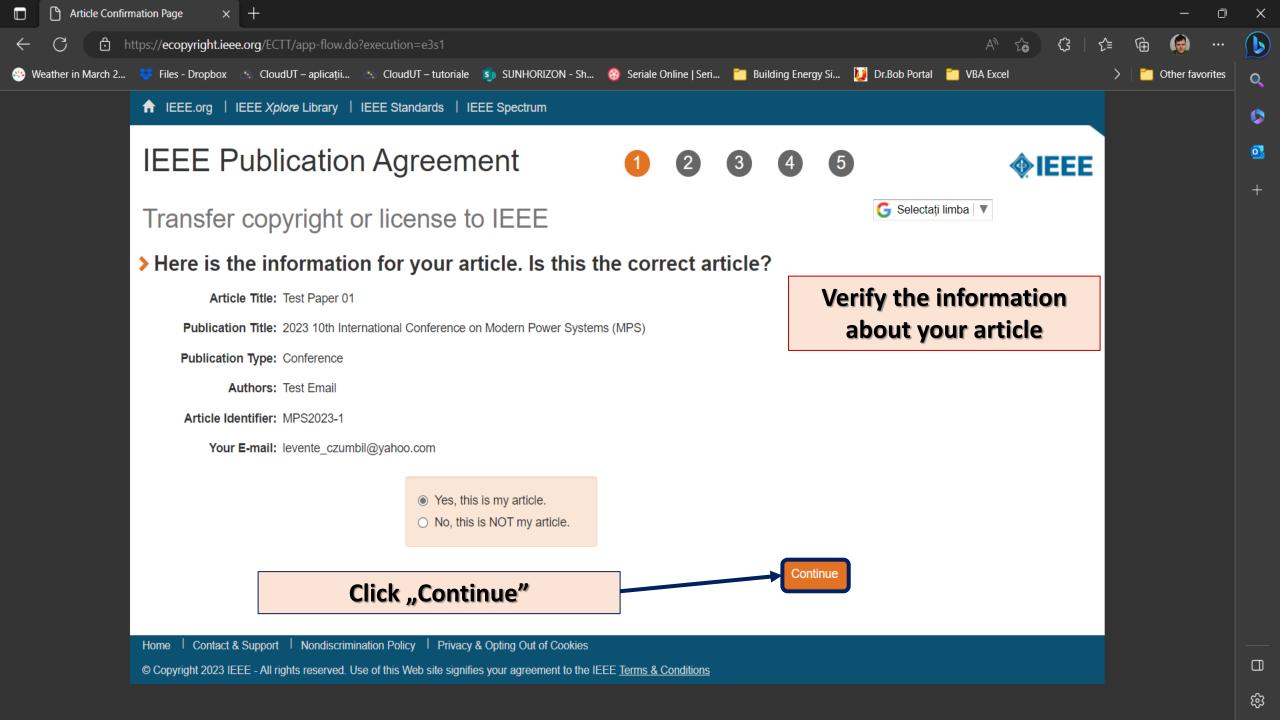

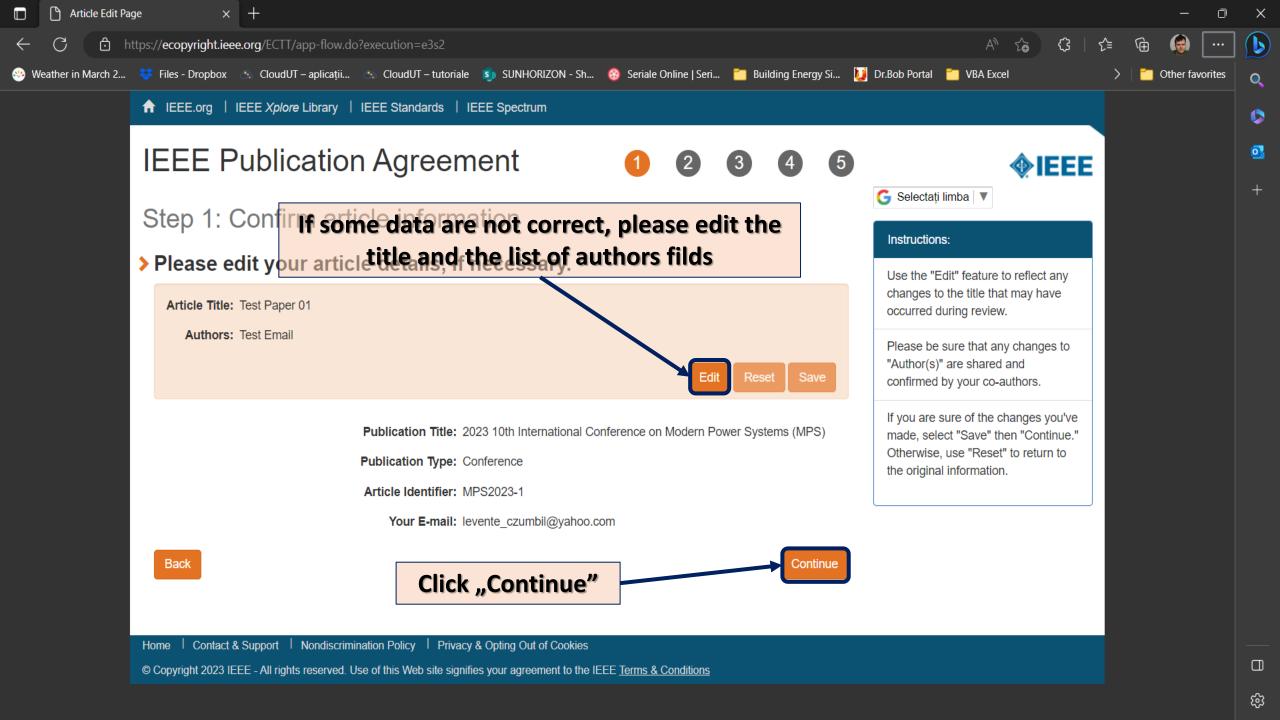

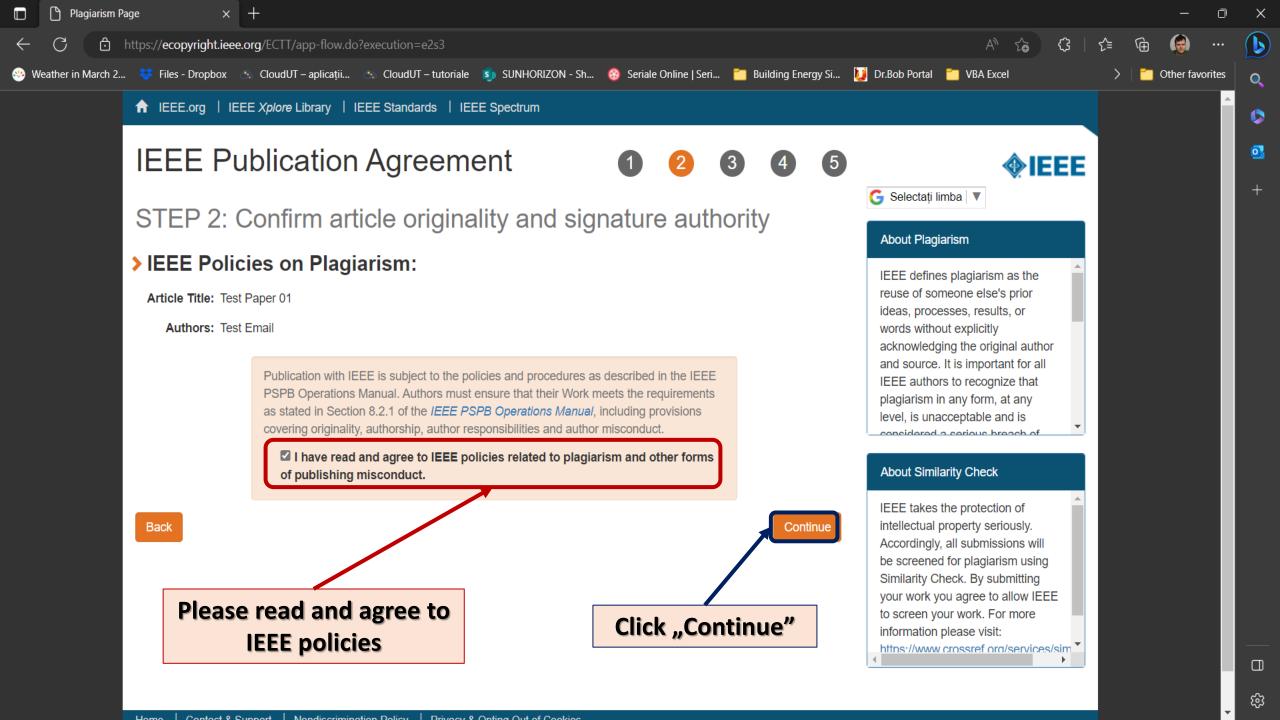

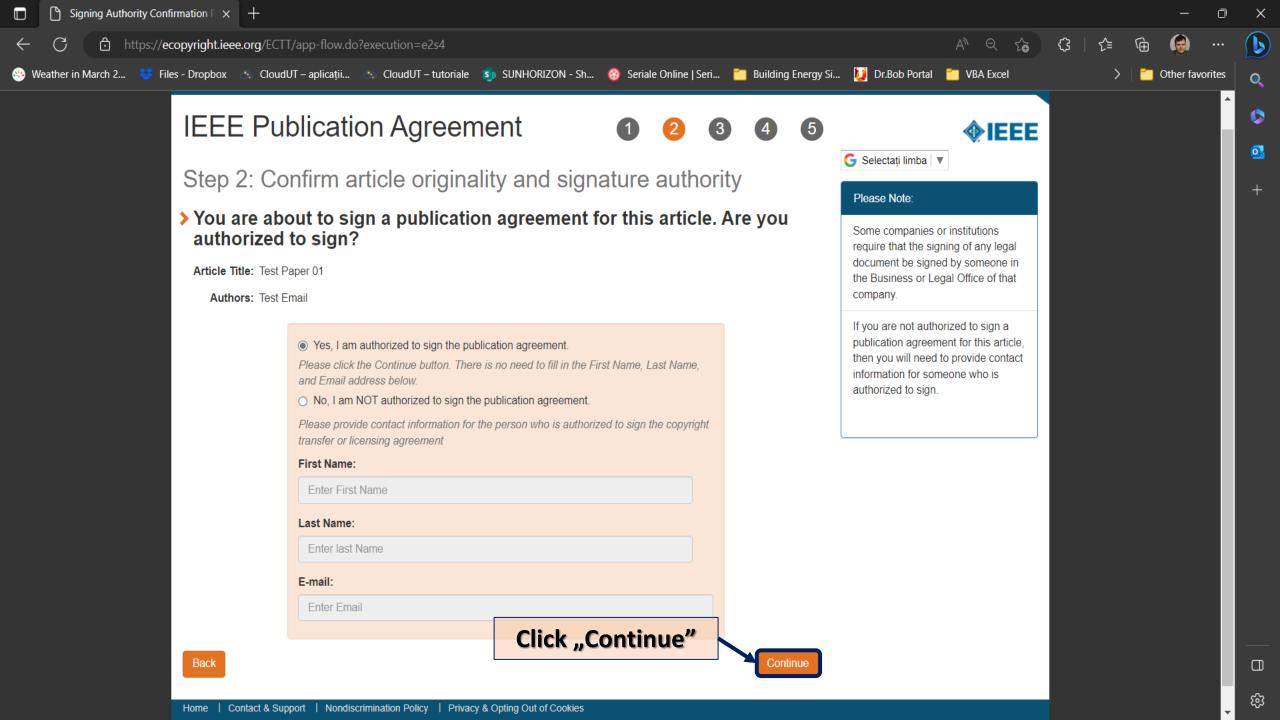

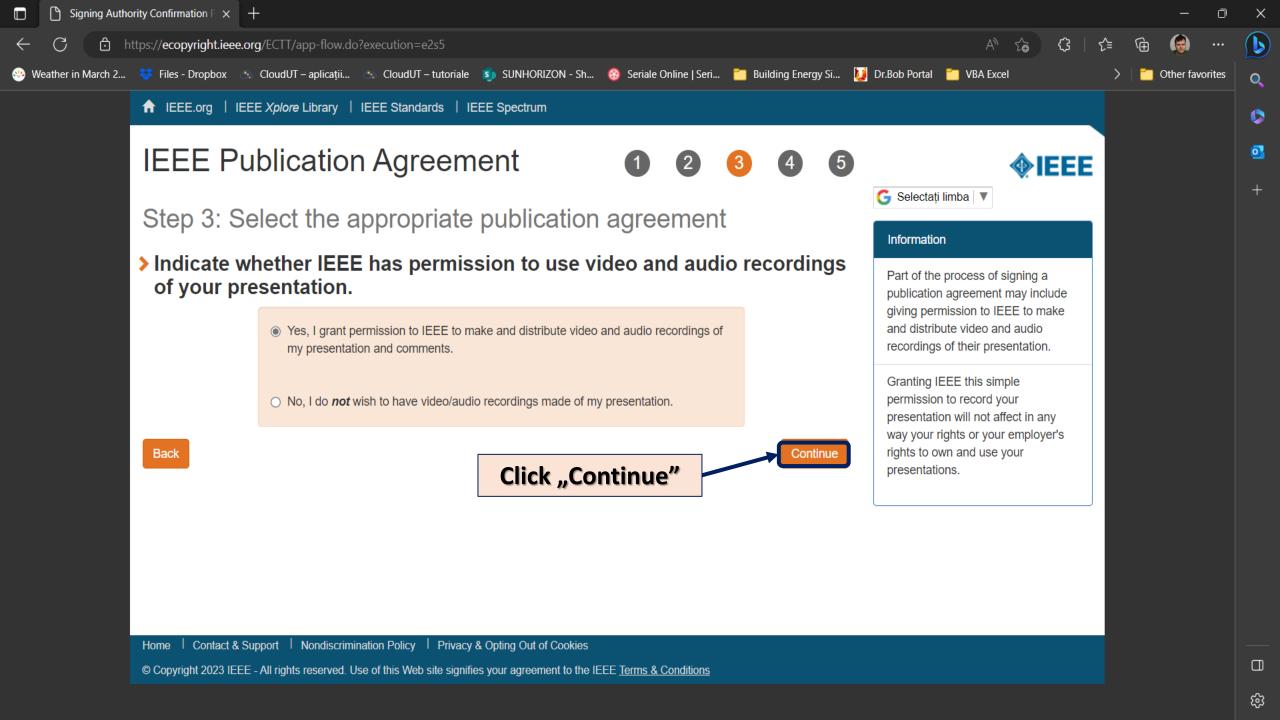

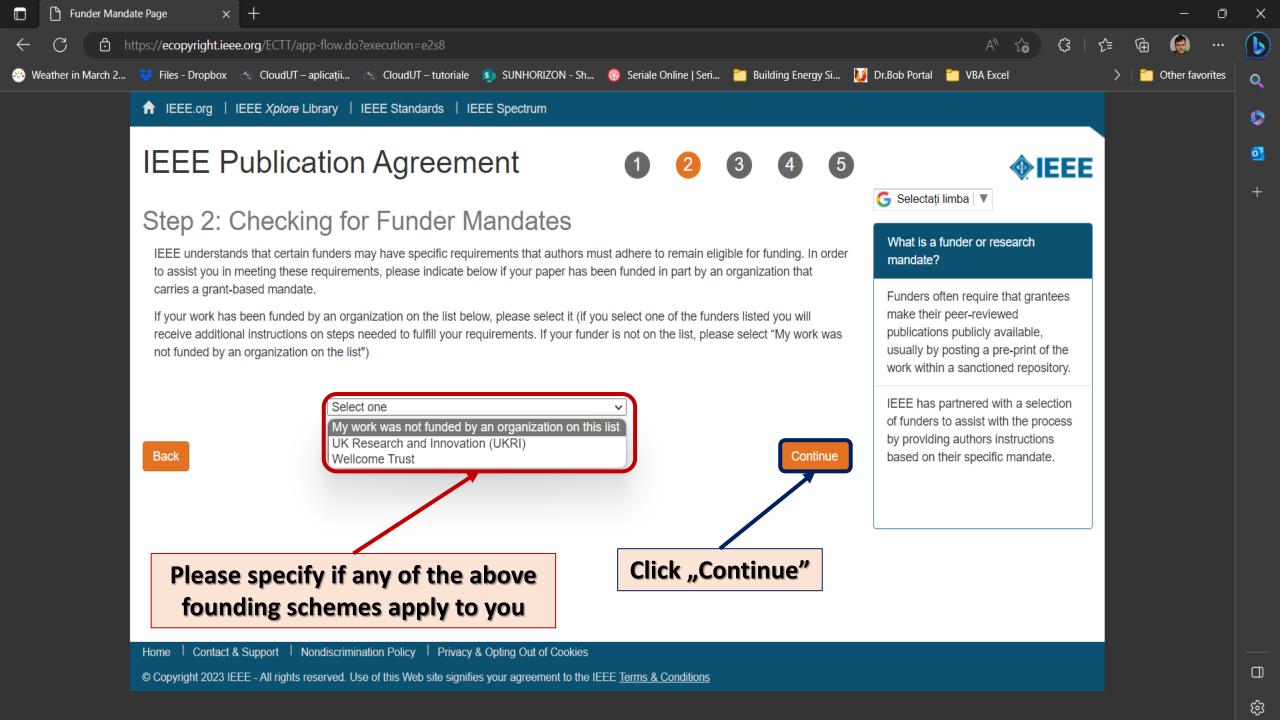

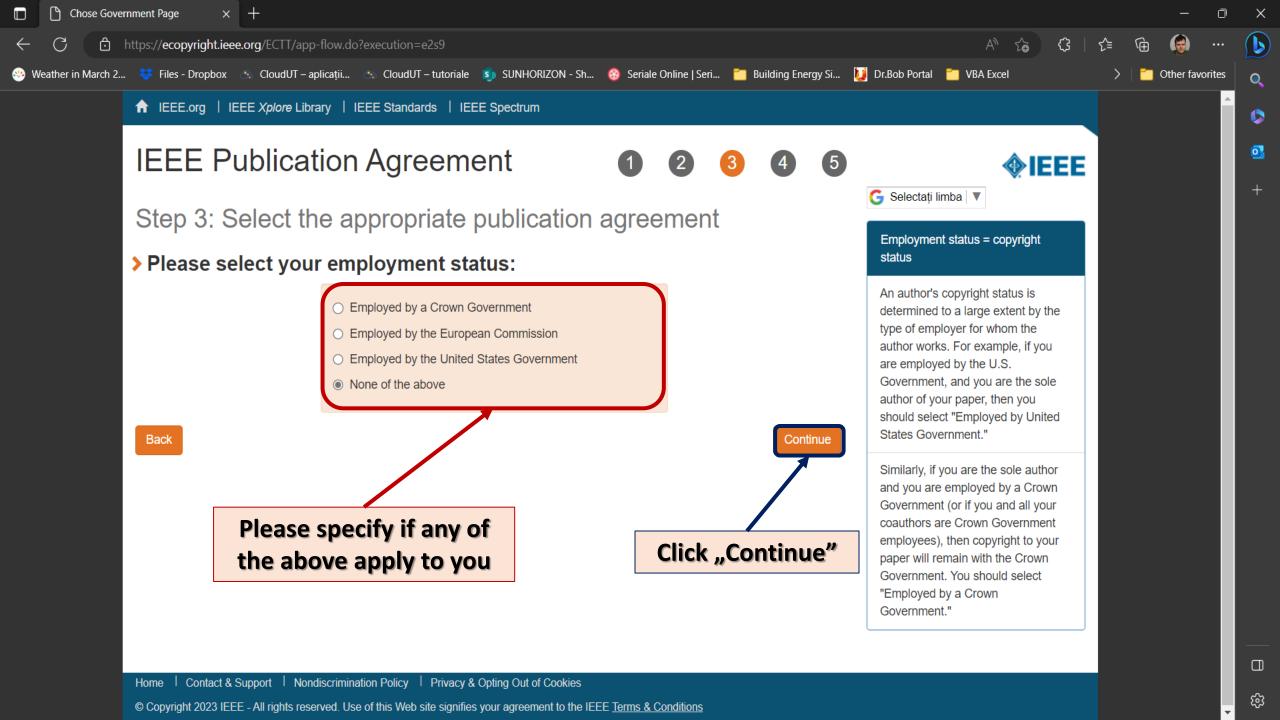

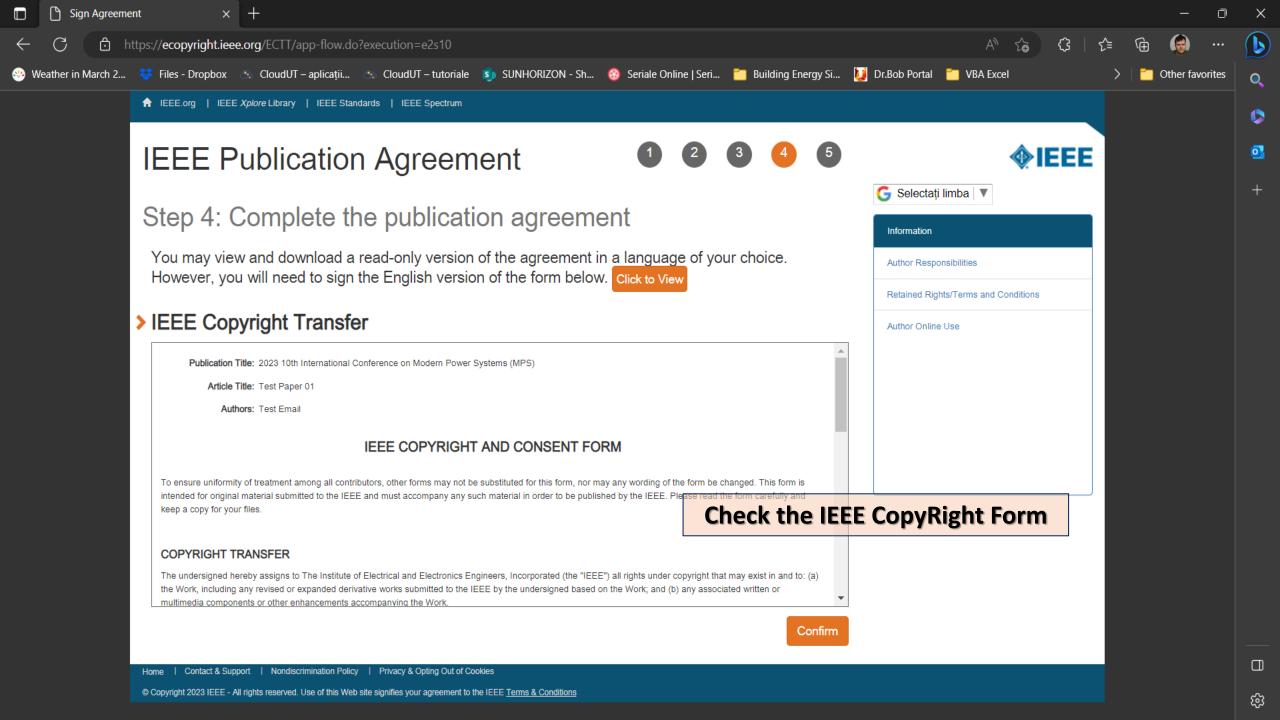

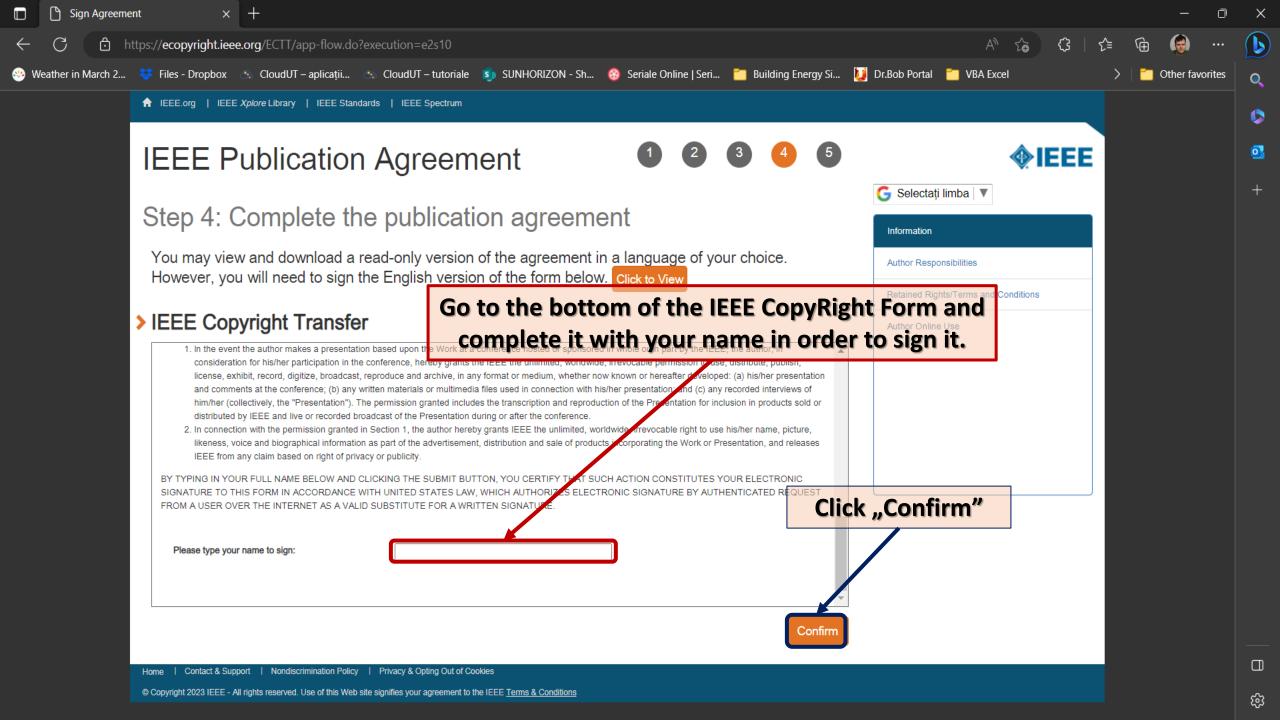

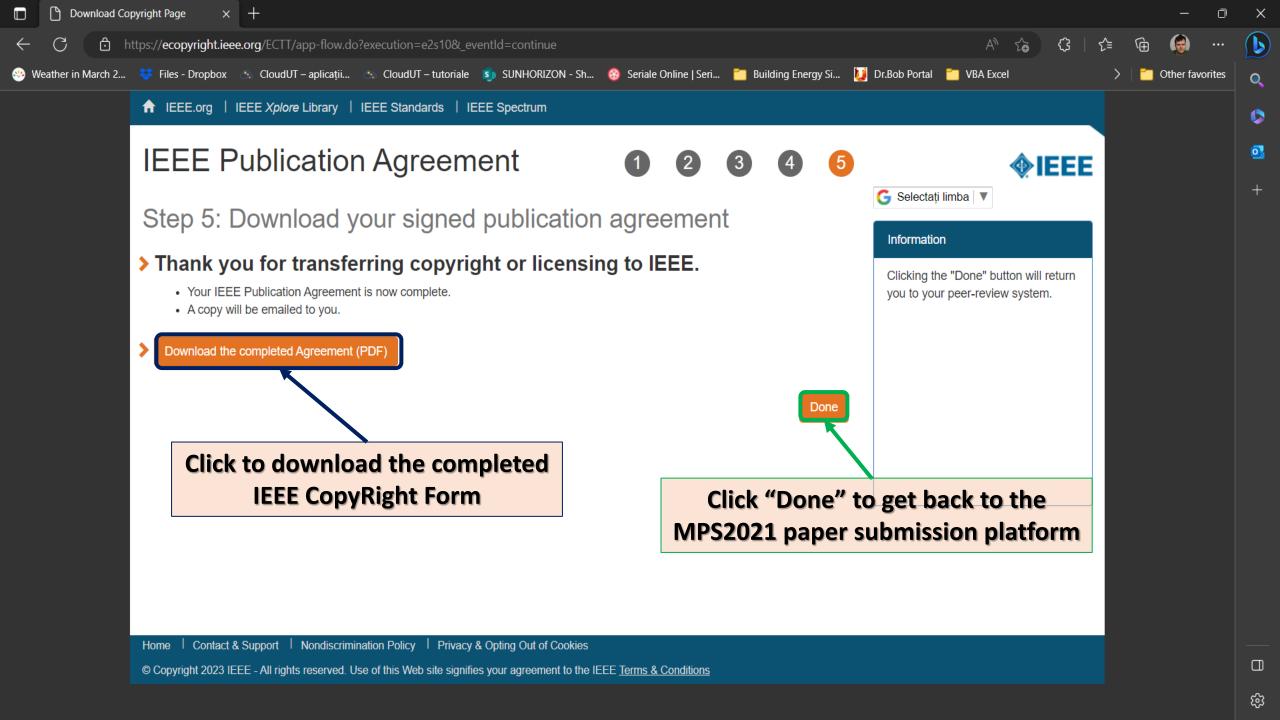

# Complete the online IEEE CopyRight Form

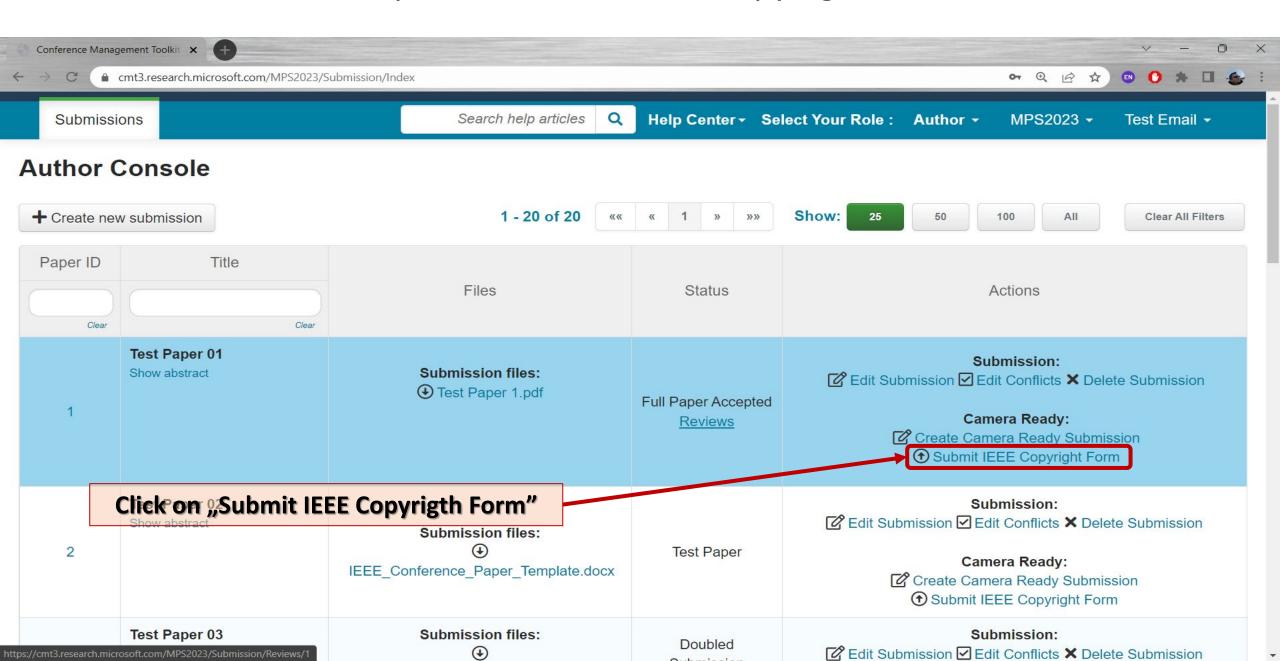

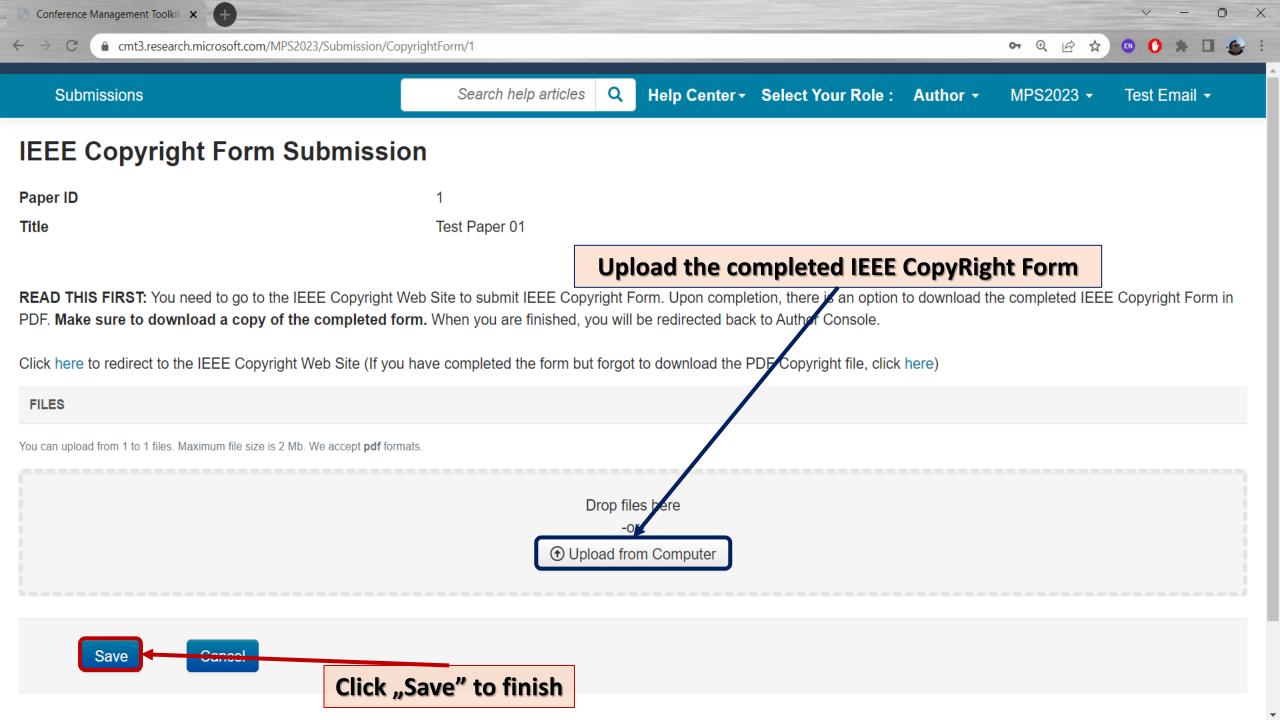